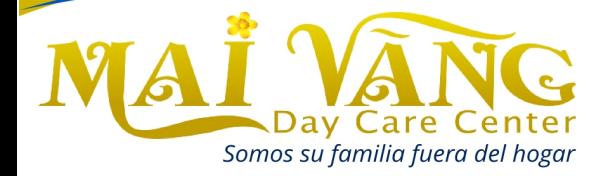

9525 Wilcrest Drive, Houston, TX 77099 Tel: 346-312-5728 | Direct: 832-794-2100 Fax: 281-858-2070 Email: sunriseactivity@yahoo.com www.sunriseactivity.com

Insert text here

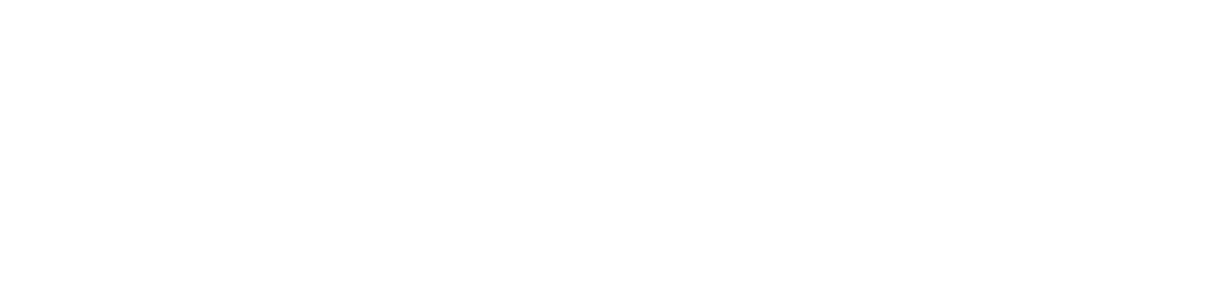